# FICHA TÉCNICA

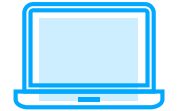

Sistema de Contabilidad Integral

Versión**: 9.0**

Categoría**: Servicios de Telecomunicaciones y Tecnología**

Especialidad: **Contabilidad**

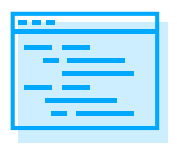

### Descripción del producto**:**

**Procesa, integra y mantiene actualizada la información contable y fiscal atendiendo todos los requisitos de la Contabilidad Electrónica.**

**Valida en automático los RFC de terceros directamente desde la lista negra del SAT (EFOS).**

**Controla los CFDI de gastos corporativos, desde cualquier lugar.**

**Analiza reportes comparativos de estados financieros anuales o por periodo.**

**Obtén útiles reportes de IEPS e IVA fronterizo**

### ¿A quién va dirigido?

**Contadores, fiscalistas y despachos contables.**

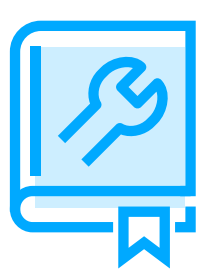

#### Características generales del producto

**Cumple con las disposiciones fiscales vigentes.**

**Base de datos en formato Firebird® y posibilidad de uso en formato MS-SQL®.**

**Traductor automático de datos de versiones Aspel COI 8.0.**

**Controla gastos corporativos, desde cualquier lugar.**

**Reportes comparativos de estados financieros anuales o por periodo.**

**Maneja pólizas dinámicas, pólizas modelo y de ajuste cambiario.**

**Valida la estructura de tus comprobantes al utilizar el Validador CFDI.**

**Importa reportes y consultas de diferentes catálogos.**

**Trabaja simultáneamente con otras aplicaciones, por medio del Administrador de hojas de cálculo.**

**Convierte montos en moneda extranjera al capturar tus pólizas.**

**Actualización en línea vía Internet a las últimas mejoras de la versión.**

**Acceso seguro a la información mediante el manejo de perfiles de usuario.**

**Disponible en la modalidad de 1 usuario, 999 Empresas y licencias de usuarios adicionales.**

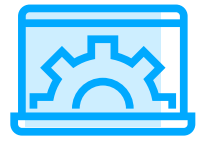

### Principales funciones

#### Catálogo de trabajadores

**Maneja hasta 20 dígitos y 9 niveles en cuentas contables.**

**Define la naturaleza de las cuentas contables (deudora o acreedora) y contrapartida.**

**Clasifica las cuentas (Activo circulante, Activo no circulante, Costo de ventas etc.).**

**Consulta e imprime los auxiliares, consulta saldos históricos en moneda extranjera.**

**Descarga hasta 9 tipos de catálogos de cuentas: General, Manufactura, Comercial, De Servicios, Constructoras, Condóminos, Sociedades Religiosas, Sociedades Civiles y Personas Físicas.**

**Importación del catálogo de cuentas en formato Microsoft Excel®**

#### Pólizas

**Descarga directamente del portal del SAT los comprobantes para incorporarlos con facilidad a tu Contabilidad.**

**Departamentos, Proyectos y Centros de costos**

**Lleva el control de hasta 999 departamentos.**

**Asigna cuentas contables por departamento.**

**Clasifica la información por Departamento, Proyecto o Centro de Costos durante la captura de pólizas.**

**Obtén el Estado de resultados por Centros de Costos o Proyectos.**

#### Presupuestos

**Consulta presupuestos de forma mensual y anual.**

**Genera presupuestos departamentales.**

**Emite el reporte de seguimiento de presupuesto.**

**Exporta e importa presupuestos en formato Microsoft Excel®.**

#### **Fiscales**

**Valida en automático los RFC de terceros directamente desde la lista negra del SAT (EFOS).**

**Reporte del IVA e ISR retenidos en operaciones con terceros y en ingresos cobrados.**

**Reporte del IVA acreditable efectivamente pagado y del IVA trasladado efectivamente cobrado.**

**Visualiza el desglose del IVA y del IEPS trasladado y acreditable en tus operaciones contables.** 

**Emite reportes de IVA fronterizo para mayor precisión de tu Contabilidad.**

**Hojas fiscales del cálculo de los pagos provisionales y anuales del ISR e IVA.**

**Cálculo de la depreciación fiscal actualizada de activos fijos de acuerdo a la LISR.**

### Empresarial Edenred®

**Administra gastos corporativos y de caja chica de forma fácil.**

**Utiliza esta herramienta para pagar, controlar, comprobar y contabilizar los gastos integrando los CFDI, al utilizar una tarjeta y una App para la gestión en línea**

## Contabilidad Electrónica 1.3

 **Catálogo de cuentas con código agrupador del SAT.**

**Asocia comprobantes digitales a los registros contables.**

**Pólizas con el detalle de la transacción: forma de pago, folios fiscales relacionados, RFC de terceros, entre otros.**

**Generación de los archivos xml y zip, listos para su envío: catálogo de cuentas, pólizas, balanza de comprobación mensual y cierre del ejercicio.**

### Módulo de activos

**Captura el detalle completo de cada activo.**

**Genera las pólizas de alta, de baja y de depreciación contable.**

**Importa tus activos fijos a Microsoft Excel®.**

#### Multimoneda

**Histórico de tipos de cambio.**

**Estados financieros en moneda extranjera.**

**Genera la póliza de ajuste cambiario.**

**Conversión del tipo de moneda en reportes como: Auxiliares y Balanza de comprobación.**

### Validador de CFDI

**Verifica en línea la autenticidad de tus comprobantes fiscales.**

#### Reportes financieros y contables

**Genera la balanza de comprobación mensual o anual, auxiliares de cuentas, balance general, estado de resultados, diario general, libro mayor, presupuestos, depreciación contable y fiscal de activos, ajuste anual por inflación, entre otros.**

#### Administrar archivos por empresa

**Crea de forma automática un depósito de documentos al agregar una nueva empresa y mantén un control de tus comprobantes.**

#### Buzón contable

**Organiza y contabiliza los Comprobantes Fiscales de las operaciones en Aspel COI.**

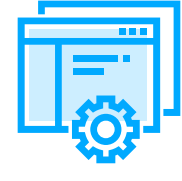

Interfaces con otros sistemas y/o servicios Aspel

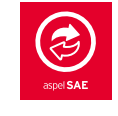

**Genera pólizas de ventas, compras, movimientos al inventario, abonos y cargos de cuentas por cobrar y por pagar.**

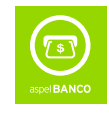

**Genera pólizas de cargos y abonos de las cuentas bancarias. Incluye la información de los CFDI y formas de pago en automático.**

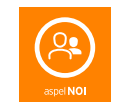

**Genera pólizas modelo correspondiente a las provisiones y pagos de nómina, ya sea de forma general o desglosada por trabajador, departamento o cuenta auxiliar.**

**Genera pólizas modelo de las ventas, ingresos, movimientos al inventario y cuentas por cobrar generados en los puntos de venta.**

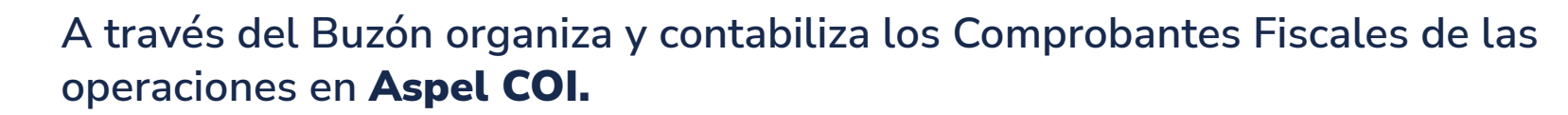

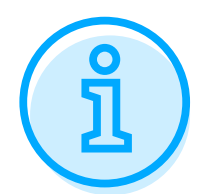

### Requerimientos del Sistema\*

**Procesador 32 bits (x86) o 64 bits (x64) Core 2 de 2 GHz.**

**2 GB de RAM.**

**710 MB de espacio libre en disco duro.**

**Microsoft Windows® 8.1 y 10.**

**Microsoft Windows Server® 2012, 2016 y 2019.**

**Es recomendable el uso de Sistemas con versiones profesionales de Windows.**

**\*Considerar que los requerimientos del Sistema operativo pueden ser mayores.**

Tipo de usuario**: Disponible para monousuario y multiusuario.**

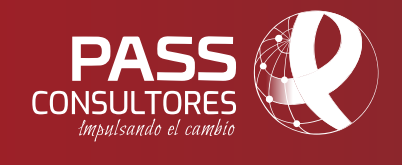

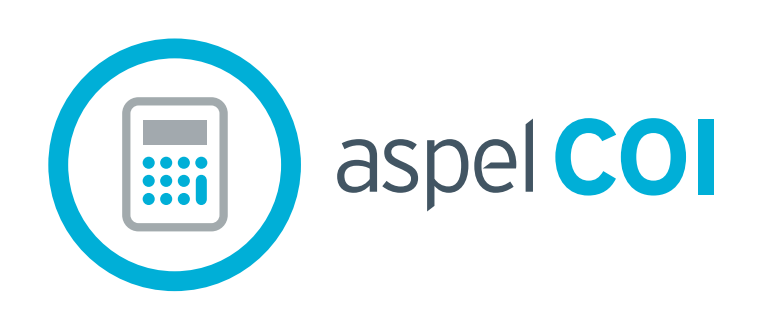

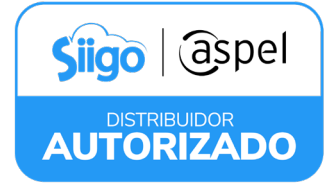